## **Job Changes**

**VUMC** 

**BUSINESS EDUCATION** 

workday.

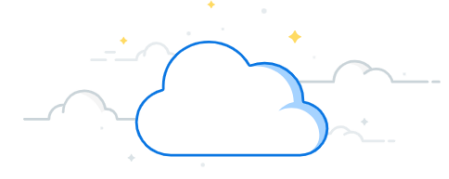

In Workday, the Job Changes business process allows managers to update a variety of job-related changes to an employee in their Supervisory Organization. This includes tasks such as transferring to a new position, promotion, reclassifying the employee, change employee location, work schedules, level, manager changes, & etc. After you initiate, the business process will route to HR and Payroll for approval. Follow the steps below to learn how to initiate a job change in Workday.

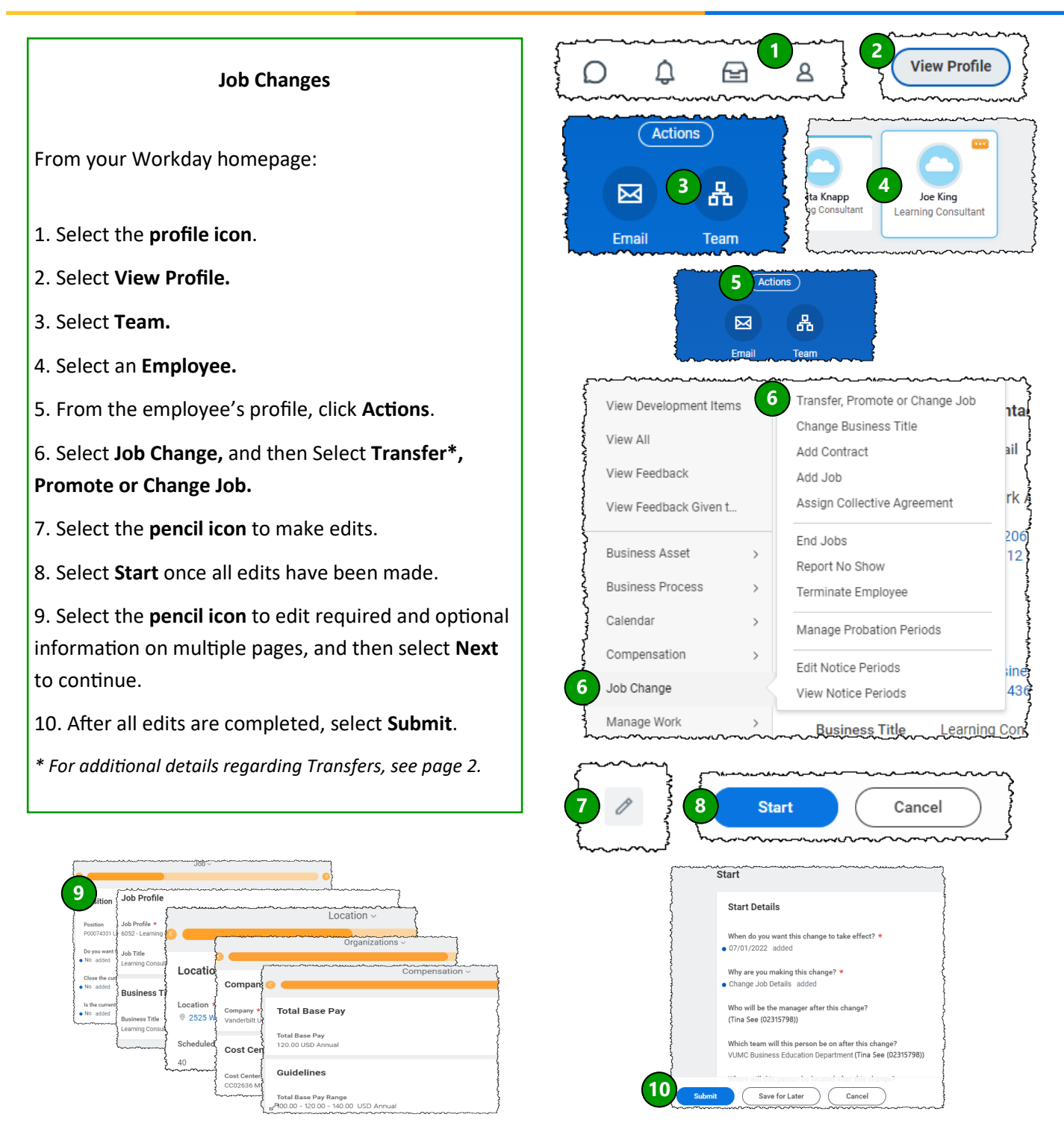

## **Job Changes**

**VUMC** 

**BUSINESS EDUCATION** 

workday.

In Workday, the Job Changes business process allows managers to update a variety of job-related changes to an employee in their Supervisory Organization. This includes tasks such as transferring to a new position, promotion, reclassifying the employee, change employee location, work schedules, level, manager changes, & etc. After you initiate, the business process will route to HR and Payroll for approval. Follow the steps below to learn how to initiate a job change in Workday.

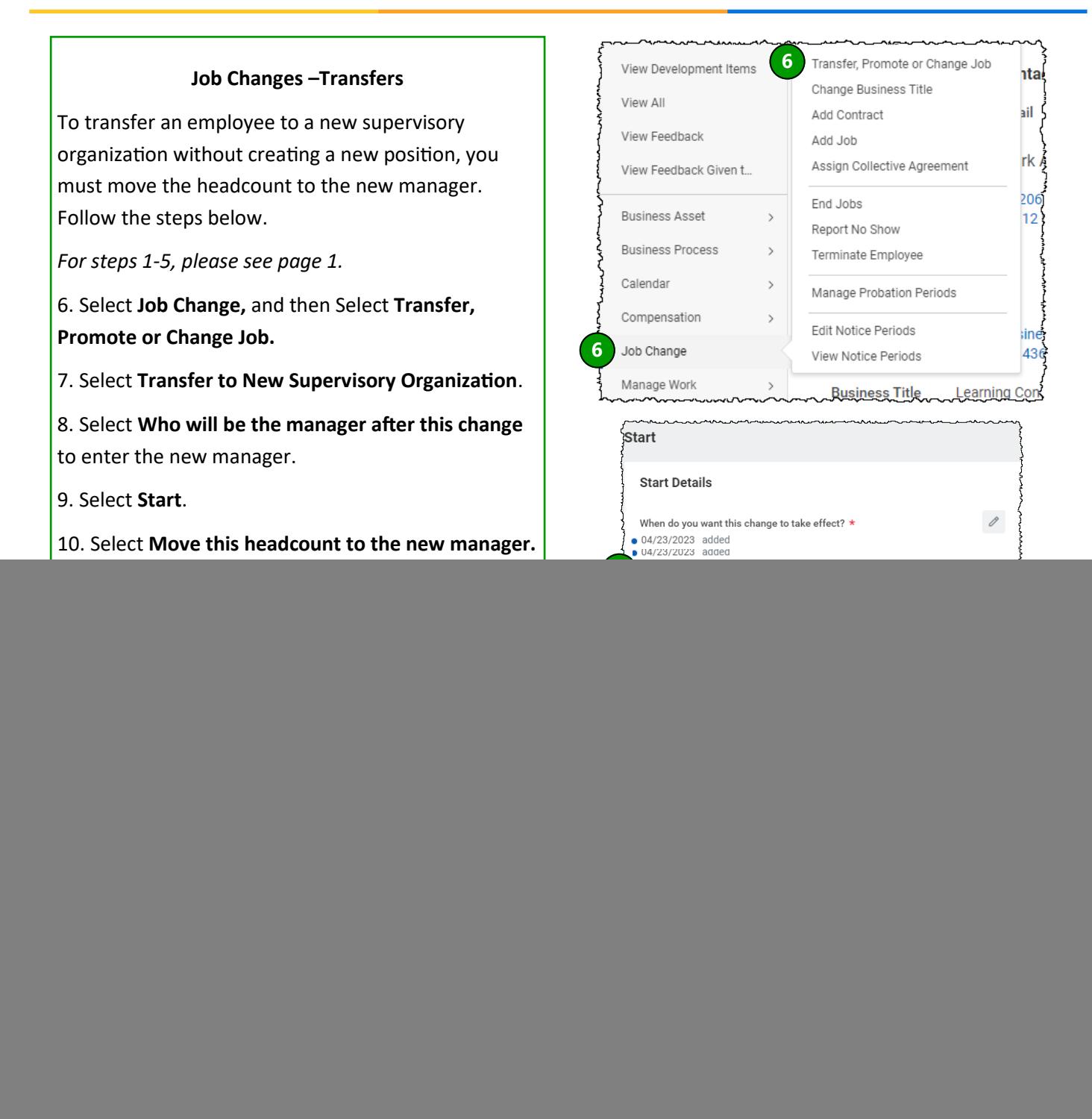

## **QUESTIONS?**